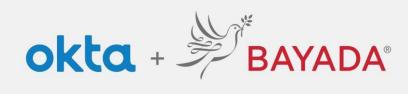

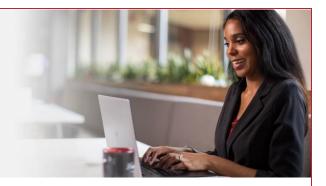

## Self-Service – Change Password - Office

## Steps

- 1. Sign into your account at <u>bayada.okta.com.</u>
- 2. Click on your name in the upper right corner of the screen.
- 3. Click Settings
- 4. Click Edit Profile
- 5. Enter your **Password**
- 6. Verify your identity via the MFA challenge of your choice
- 7. Enter your
  - Current Password
  - New Password
  - Confirm New Password
- 8. Click Change Password.

Note: when making changes to your account, you will be prompted to authenticate via the methods you are currently enrolled in.

| Control Registration  Control Registration  Control Registra | BAYADA Preview<br>Kathryn Depman<br>kdepman@bayada.com<br>Settings<br>Preferences<br>Recent Activity<br>Sign out | 🖌 Edit Profile                                                                                                    | Verify with your password<br>@ kdepman@bayeda.com<br>Password<br>1 •<br>Verify<br>Ecrosc bassword? | Perfy with something else |
|----------------------------------------------------------------------------------------------------|----------------------------------------------------------------------------------------------------|----------------------------------------------------------------------------------------------------|----------------------------------------------------------------------------------------------------|---------------------------|
| New password                                                                                                    |                                                                                                    | Pessword requirements:<br>• As least 12 characters<br>• No parts of your username<br>• Dees not include your first name |                                                                                                    |                           |
| Change Password                                                                                                    |                                                                                                    | Your password cannot be any of your last 20 passwords                                                                   |                                                                                                    |                           |